# HiPS validator

IVOA Interop – May 2017 - Shanghai

#### Pierre Fernique On behalf of the CDS team,

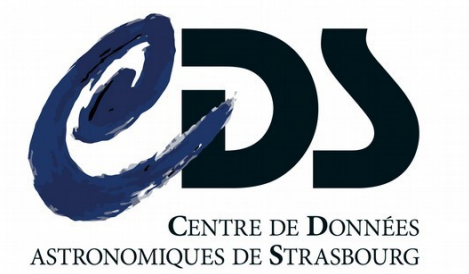

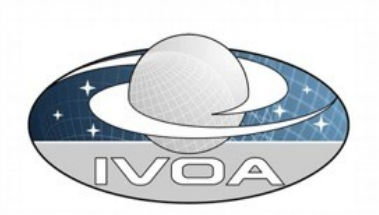

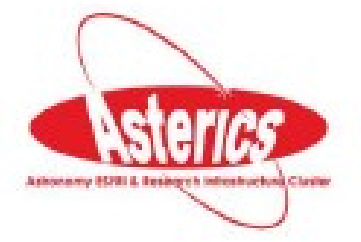

# What's the plan ?

- 1) HiPS ? How to generate it ?
- 2) HiPS 1.0 IVOA standard history
- 3) Hipsgen LINT
- 4) Hipslint

## $\square$  Key dates

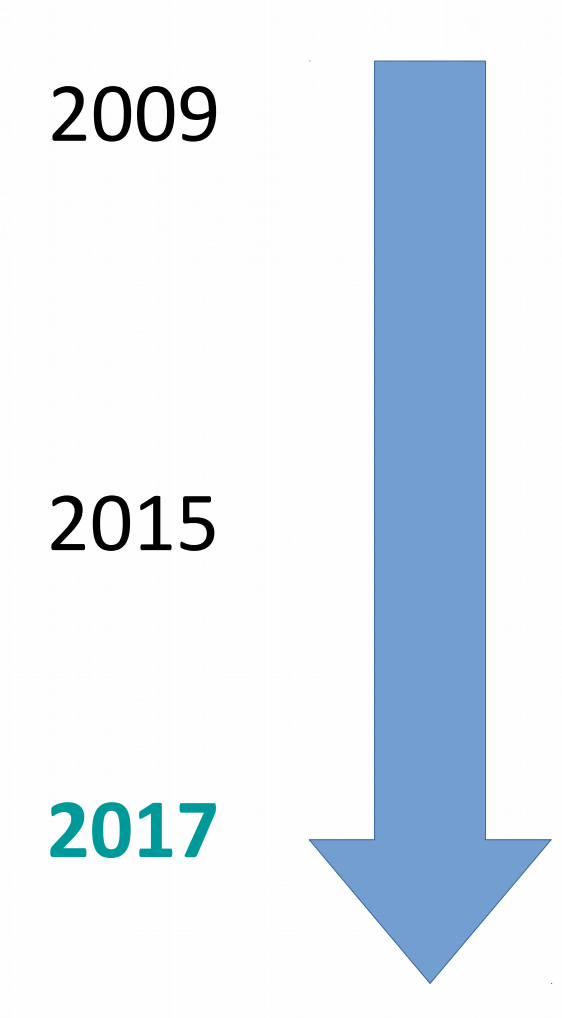

#### **Proto** called Allsky (CDS dev.)

## HiPS **IVOA endorsement** decision (Trieste Interop)

## **HiPS IVOA 1.0 REC** (I hope) => required "HiPS validator"

# **HiPS** generation

### Presently, **2 existing tools** by CDS:

- 1) Catalog: **Hipsgen-cat.jar** *(FX Pineau)*
- 2) Pixel | cube: java code *(A. Oberto, P. Fernique)*
	- Aladin.jar => GUI mode
	- **Hipsgen.jar** => batch mode

#### *=> Last releases of these tools are fully HiPS 1.0 compatible*

# $\Box$  Hipsgen.jar usage

## Java -jar Hipsgen.jar in=SrcDir out=TrgDir [**CMD**…]

● **INDEX TILES**: create the HiPS

- LINT: Check the IVOA HiPS 1.0 compatibility of an existing HiPS => Ok, Ok with warnings, Not conform
- **UPDATE**: Update an existing HiPS to be conformed to IVOA HiPS 1.0

● …

## Hipsgen.jar example

#### \$ java -jar hipsgen.jar out=d:/Data/CDS\_P\_HalphaNorth LINT

INFO : Starting HipsGen 16/05/17 05:48:01 (based on Aladin v9.623)... OPTION: out=d:/Data/CDS\_P\_HalphaNorth INFO : Action => LINT: Check HiPS IVOA 1.0 standard compatibility RUN : ========================= LINT ========================================= INFO : Lint local HiPS: d:/Data/CDS\_P\_HalphaNorth INFO : Lint: hips\_version precedes the IVOA HiPS 1.0 standard (hips\_version 1.4) [1.3] INFO : Lint: unreferenced properties keyword [hips\_hierarchy,hipsgen\_date,hipsgen\_params,label,coordsys,maxOrder,format,pixelCut \*ERROR: Lint[4.4.1] mandatory keyword missing [obs\_title] \*WARN\*: Lint[4.4.1] recommended keyword missing [obs\_description] \*WARN\*: Lint[4.4.1] recommended keyword missing [prov\_progenitor] \*WARN\*: Lint[4.4.1] recommended keyword missing [obs\_regime] \*WARN\*: Lint[4.4.1] recommended keyword missing [hips\_creation\_date] \*WARN\*: Lint[4.4.1] recommended keyword missing [t\_min] \*WARN\*: Lint[4.4.1] recommended keyword missing [t\_max] \*WARN\*: Lint[4.4.1] recommended keyword missing [em\_min] \*WARN\*: Lint[4.4.1] recommended keyword missing [em\_max] INFO : Lint: "Moc.fits" ok INFO : Lint: tile test [Norder3\Dir0\Npix379.fits ... Norder3\Dir0\Npix379.fits] ok INFO : Lint: tile test [Norder3\Dir0\Npix343.fits ... Norder3\Dir0\Npix343.fits] ok INFO : Lint: tile test [Norder3\Dir0\Npix635.fits ... Norder3\Dir0\Npix635.fits] ok INFO : Lint: Allsky found [Norder3\Allsky.fits] ok INFO : Lint $[4.4.4]$  no "preview.jpg" file \*ERROR: \*\*\* HiPS CDS/P/HalphaNorth is not IVOA HiPS 1.0 compatible DONE : LINT done (in 0.617s) INFO : Tip: Edit the "properties" file for describing your HiPS (full description, copyright, ...) DONE : =============================== THE END (done in 0.655s ====================

# □ Hipslint.jar usage

## Java -jar Hipslint.jar HipsListURL

- Check the HipsList syntax
- Check each HiPS described in the HipsList

*Note:* Hipslint.jar shares the same code of Hipsgen LINT

# $\Box$  Hips list example

#### Wget <http://darts.isas.jaxa.jp/astro/judo2/common/hipslist.cgi>

# Hipslist of http://darts.isas.jaxa.jp/pub/judo2/HiPS HiPS node # Date: 2017-05-16T04:23Z

- 
- $creator$  did  $= ivo$ ://JAXA/P/SUZAKU
- hips release date =  $2016/11/04$  15:49:40
- hips service url  $=$  http://darts.isas.jaxa.jp/pub/judo2/HiPS/suzaku/
- hips\_status = public master clonableOnce

- $creator$  did  $= ivo$ ://JAXA/P/ASCA GIS
- hips release date  $= 2016-10-25T07:12Z$
- hips\_service\_url = http://darts.isas.jaxa.jp/pub/judo2/HiPS/ASCA\_GIS
- hips\_status = public master clonableOnce

# Hipslint.jar example

\$ java -jar Hipslint.jar <http://darts.isas.jaxa.jp/astro/judo2/common/hipslist.cgi>

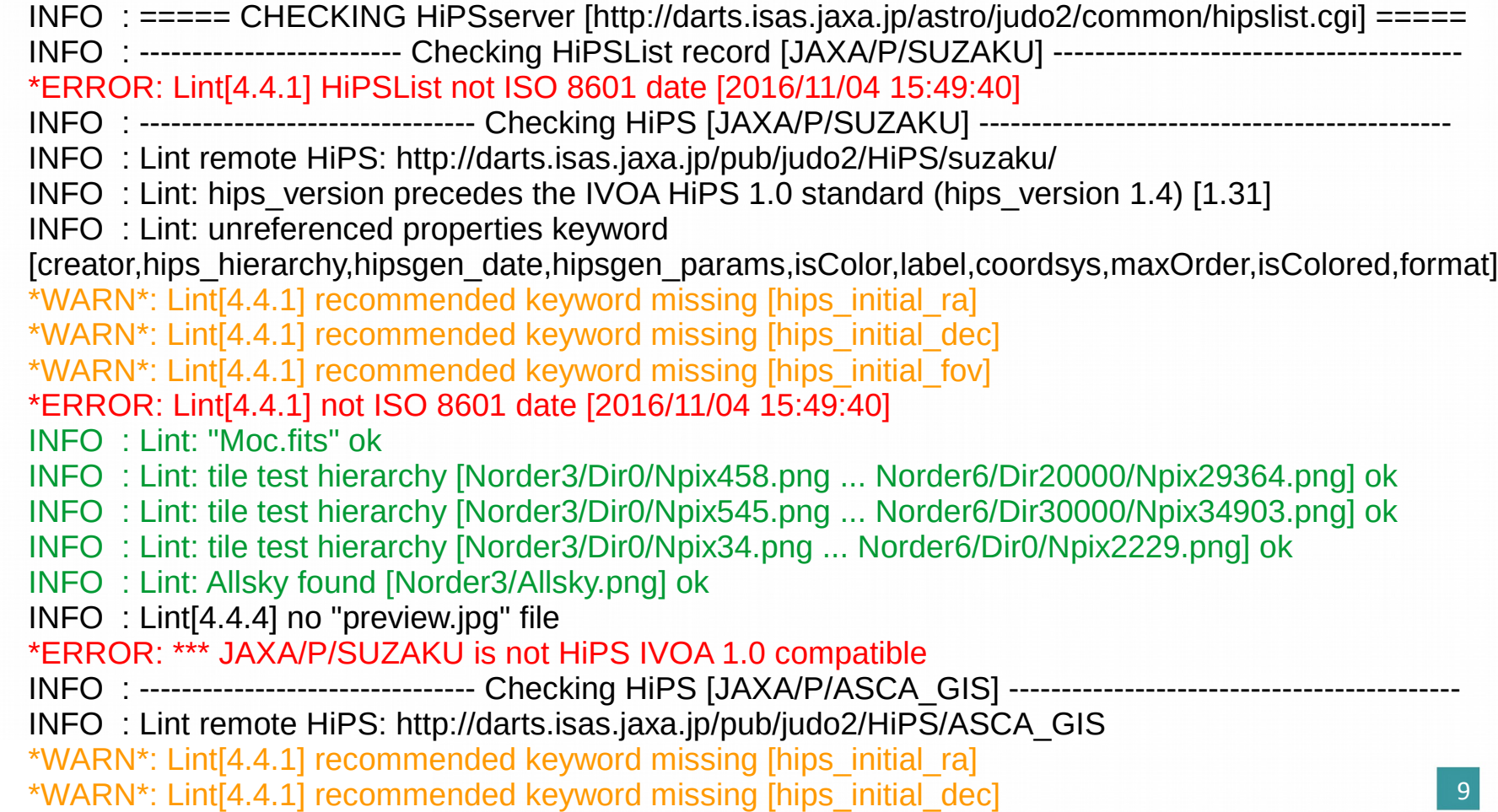

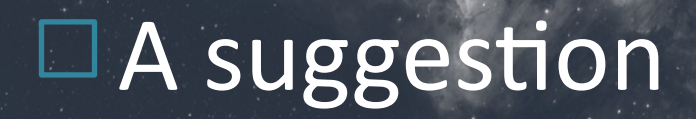

### *Please, check & update your HiPS*

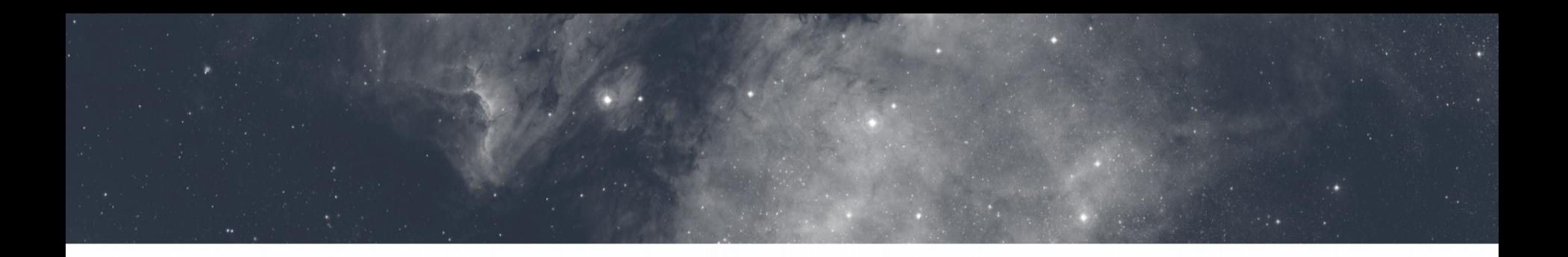

## Thanks ! Questions ?

## <http://aladin.u-strasbg.fr/hips/Hipsgen.jar> <http://aladin.u-strasbg.fr/hips/Hipslint.jar>

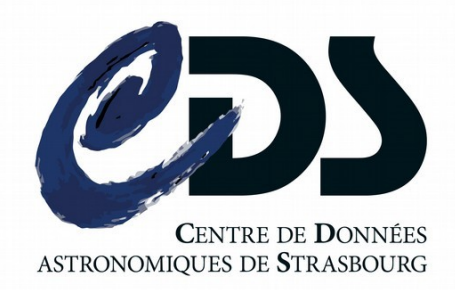

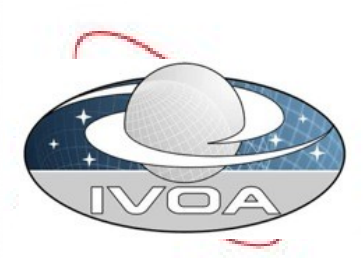

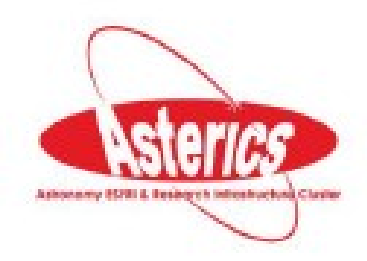